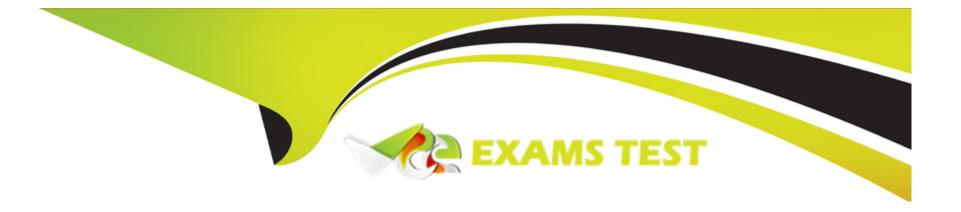

# Free Questions for CBDE by vceexamstest

**Shared by Ray on 29-01-2024** 

For More Free Questions and Preparation Resources

**Check the Links on Last Page** 

# **Question 1**

| Question Type: MultipleCh | pice                                               |
|---------------------------|----------------------------------------------------|
| You need to use           | to get the address that initiated the transaction. |
| Options:                  |                                                    |
| A- Tx.origin              |                                                    |
| B- Msg.sender             |                                                    |
| Answer:                   |                                                    |
| A                         |                                                    |
| Question 2                |                                                    |
| Question Type: MultipleCl | pice                                               |

The Fallback function:

| Options:                                                                                                    |
|----------------------------------------------------------------------------------------------------|
| A- cannot receive Ether, not even by adding the payable modifier.                                                      |
| B- can contain as much logic as you want, but it's better to keep it short and not exceed the gas stipend of 2300 gas. |
| C- can be used to avoid receiving ether.                                                                               |
|                                                                                                    |
| Answer:                                                                                                    |
| В                                                                                                    |
|                                                                                                    |
| Question 3                                                                                                    |
| Question Type: MultipleChoice                                                                                          |
| View and Pure Functions:                                                                                               |

# **Options:**

- A- can only be accessed during calls.
- B- can be accessed during transactions and calls.

| ٨ | n | 0 | ۱. | /e | r |  |
|---|---|---|----|----|---|--|
| ٦ |   | 3 | V١ | 76 | 7 |  |

В

### **Question 4**

**Question Type:** MultipleChoice

Function and Variable Visibility:

### **Options:**

A- a function that is marked as internal cannot be called by other contracts, unless the function is used by a derived contract. Private Functions cannot be called by any other outside contract and public variables are generating automatically a getter function.

**B-** a function that is marked as external can never be called internally. Private functions can also be called by derived contracts using inheritance. Private variables are accessible also in derived contracts.

#### **Answer:**

Α

# **Question 5**

**Question Type:** MultipleChoice

To Iterate through a mapping, you:

### **Options:**

A- can use the length parameter of the mapping.

B- you need an external helper variable.

C- you cannot iterate any mapping to make the overall language design more safe.

#### **Answer:**

В

# **Question 6**

**Question Type:** MultipleChoice

A Mapping consists of keys and value.

| Options: |  |     |  |  |  |
|----------|--|-----|--|--|--|
|          |  | Key |  |  |  |

A- the Keys can be anything, but the value can't be another mapping or struct.

B- the Value can be anything, but the key cannot be another mapping, struct, integer or Boolean.

C- the value can be anything, but the key cannot be another mapping, struct, enum or dynamically sized array.

#### **Answer:**

C

# **Question 7**

**Question Type:** MultipleChoice

A Struct is a great way:

#### **Options:**

A- to define a new datatype in Solidity, so you don't need to use objects of another contract.

| B- to hold instances of other contracts.                                 |  |
|--------------------------------------------------------------------------|--|
| C- to implement pointers to other contracts that can hold new datatypes. |  |
| Answer:                                                                  |  |
| -                                                                        |  |
| A                                                                        |  |
|                                                                          |  |
| Question 8                                                               |  |
| uestion Type: MultipleChoice                                             |  |
|                                                                          |  |
| If we divide two integers: 5/2, the result is:                           |  |
|                                                                          |  |
|                                                                          |  |
| Options:                                                                 |  |
| A- 2, because the decimal is truncated.                                  |  |
| B- 3, because it's always rounded.                                       |  |
| C- 2.5, because it's automatically converted into a float.               |  |
|                                                                          |  |
| Answer:                                                                  |  |
| <u></u>                                                                  |  |
|                                                                          |  |
|                                                                          |  |

### **Question 9**

**Question Type:** MultipleChoice

To compare a String in Solidity you use:

### **Options:**

A- string1 == string2

B- the internal function 'str\_compare(str1,str2)'

C- you can't directly compare two strings, but one method would be to hash both strings and compare the hashes.

D- bytes32(string1) == bytes32(string2)

#### **Answer:**

С

# **Question 10**

| <b>Question Ty</b> | pe: Multi | pleChoice |
|--------------------|-----------|-----------|
|--------------------|-----------|-----------|

The following are value types in Solidity.

### **Options:**

- A- Integer, Boolean, Struct, Mapping and Enum.
- B- Integer, Boolean, Enum and Addresses.
- C- Integer, Boolean, Structs and Fixed Point Numbers.

#### **Answer:**

В

# **Question 11**

**Question Type:** MultipleChoice

Multi-Line Comments in Solidity are:

### **Options:**

A- working with either // or ///

B- working with /\* comment \*/ or /\*\* @.. natspec style \*/

**C-** not possible, all comments must be single-line.

#### **Answer:**

В

# **Question 12**

**Question Type:** MultipleChoice

Single line comments in Solidity are:

### **Options:**

A- working with either // or ///

B- working with /\* comment \*/ or /\*\* @.. natspec style \*/

C- not possible, all comments must be multi-line.

### Answer:

Α

### **To Get Premium Files for CBDE Visit**

https://www.p2pexams.com/products/cbde

### **For More Free Questions Visit**

https://www.p2pexams.com/blockchain/pdf/cbde

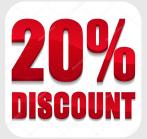